# Financial Literacy Intro:

# Adding and subtracting money

Step 1: Put money value into decimal form. \* Two digits after decimal\*

| \$ value | Decimal Form |  |
|----------|--------------|--|
| \$1      | \$1.00       |  |
| \$1.5    | \$1.50       |  |
| \$1.25   | \$1.25       |  |
| 50 ¢     | \$0.50       |  |
| \$200    | \$200.00     |  |
| 25 ¢     | \$0.25       |  |

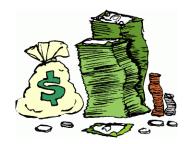

Step 2: Write down the numbers you wish to add or subtract, one under the other, with decimal points lined up.

#### Step 3: Put in zeros so that the numbers have the same length

\* adding zeros after the decimal does not change the value as long as it is to the right of other numbers\*

| Example     | Line up decimals | "Pad" with zeros |
|-------------|------------------|------------------|
| \$2 + \$2.5 | \$2              | \$2.00           |
|             | <u>+\$2.5</u>    | <u>+\$2.50</u>   |
|             |                  |                  |
| \$5 + 25¢   | \$5              | \$5.00           |
| γο - 20 1   | <u>+\$0.25</u>   | <u>+\$0.25</u>   |
|             |                  |                  |

## Step 4: Add using column addition. \*Remember to add your decimal!\*

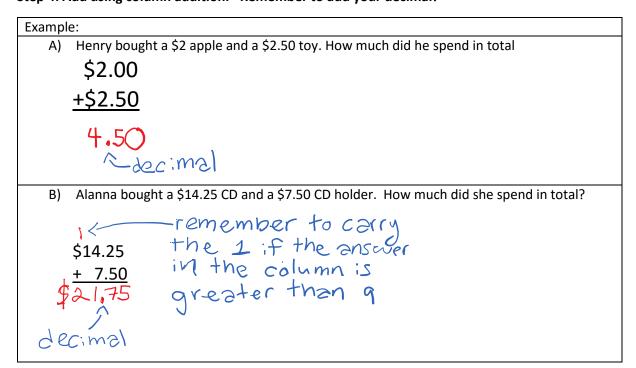

## Or Step 4: Subtract using column subtraction (same set up prior)

• Remember if you can borrow from the column to the left as needed

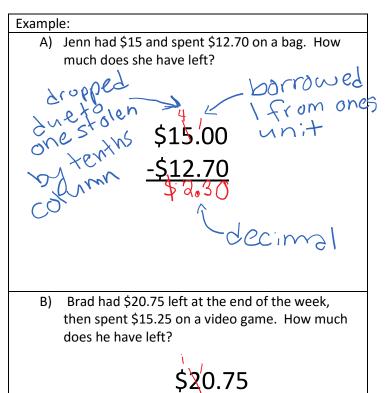